## *Einleitung*

Beispiel für ein einfach lösbares 3x3 LGS:

(*I*) *x* − 2y + 2z = −19  $(H)$  3y + z = 8  $(III)$  3z =  $-12$ Aus III: ⇒ 3z=−12⇒*z*=−4 Aus II: ⇒ 3y−4=8⇒*y*=4 Aus I: ⇒ *x*−2⋅4+ 2⋅(−4)=−19⇒ *x*=−3 Lösung:  $L_{\chi;V;z} = \{(-3, 4, -4)\}$ 

Warum ist das LGS so einfach lösbar?

z kann ohne weiteres Umstellen durch direkte Division berechnet werden. In der zweiten Gleichung sind nur y und z enthalten, sodass auch y direkt errechnet werden kann. Durch Einsetzen der Werte von y und z in die erste Gleichung, kann x errechnet. Man nennt diese Form eines LGS auch die "untere Dreiecksform", da dort überall "Null" steht.

## **Ziel**

Ein beliebiges LGS soll in die untere Dreiecksform zubringen, um möglichst einfach zu einer Lösung zu kommen.

 $a_{11} \cdot x_1 + a_{12} \cdot x_2 + a_{13} \cdot x_3 = k_1$  $a_{21} \cdot x_1 + a_{22} \cdot x_2 + a_{23} \cdot x_3 = k_2 \implies 0 \cdot x_1 + a'_{22} \cdot x_2 + a'_{23} \cdot x_3 = k_2$  $a_{31} \cdot X_1 + a_{32} \cdot X_2 + a_{33} \cdot X_3 = k_3$  $a_{11} \cdot x_1 + a_{12} \cdot x_2 + a_{13} \cdot x_3 = k_1$  $0 \cdot X_1 + 0 \cdot X_2 + a'_{33} \cdot X_3 = k_3$ 

a'\_{22}, a'\_{23} und a'\_{33} sind neue Koeffizienten, die sich nach der Berechnung mittels des Gauß-Algorithmus ergeben.

## **Gauß-Algorithmus (Formelsammlung)**

Die folgenden Schritte geben den Algorithmus in Worten wieder.

- 1. Beginne mit der ersten Gleichung
- 2. Multipliziere diese Gleichung, mit einem geeignetem Faktor, so dass die ersten Koeffizienten (ungleich Null) negativ gleich groß sind.

z.B. a<sub>11</sub> = -3 und a<sub>21</sub> = 5 Faktor für die erste Gleichung:  $\left(-\frac{5}{(-3)}\right)$ .

3. Addiere die beiden Gleichungen, so dass im Ergebnis der erste Koeffizient gleich Null wird.

- 4. Wiederholen der Schritte 2. und 3. mit allen weiteren Gleichungen, so dass in allen Gleichungen (bis auf der ersten) der erste Koeffizient gleich Null ist.
- 5. Wiederhole die Schritte 2. bis 4. für den nächsten Koeffizienten, bis in der letzten Gleichung nur noch der letzte Koeffizient ungleich Null ist.

## **Musterbeispiel:**

Berechnen Sie mithilfe des Gauß-Algorithmus das folgende 3x3 LGS.

*I* :  $6 \cdot x_1 - 12 \cdot x_2 + 3 \cdot x_3 = -6$ *II* :  $-3 \cdot x_1 + x_2 - 2 \cdot x_3 = -5$ *III* :  $2 \cdot x_1 + x_2 + 2 \cdot x_3 = 4$ 

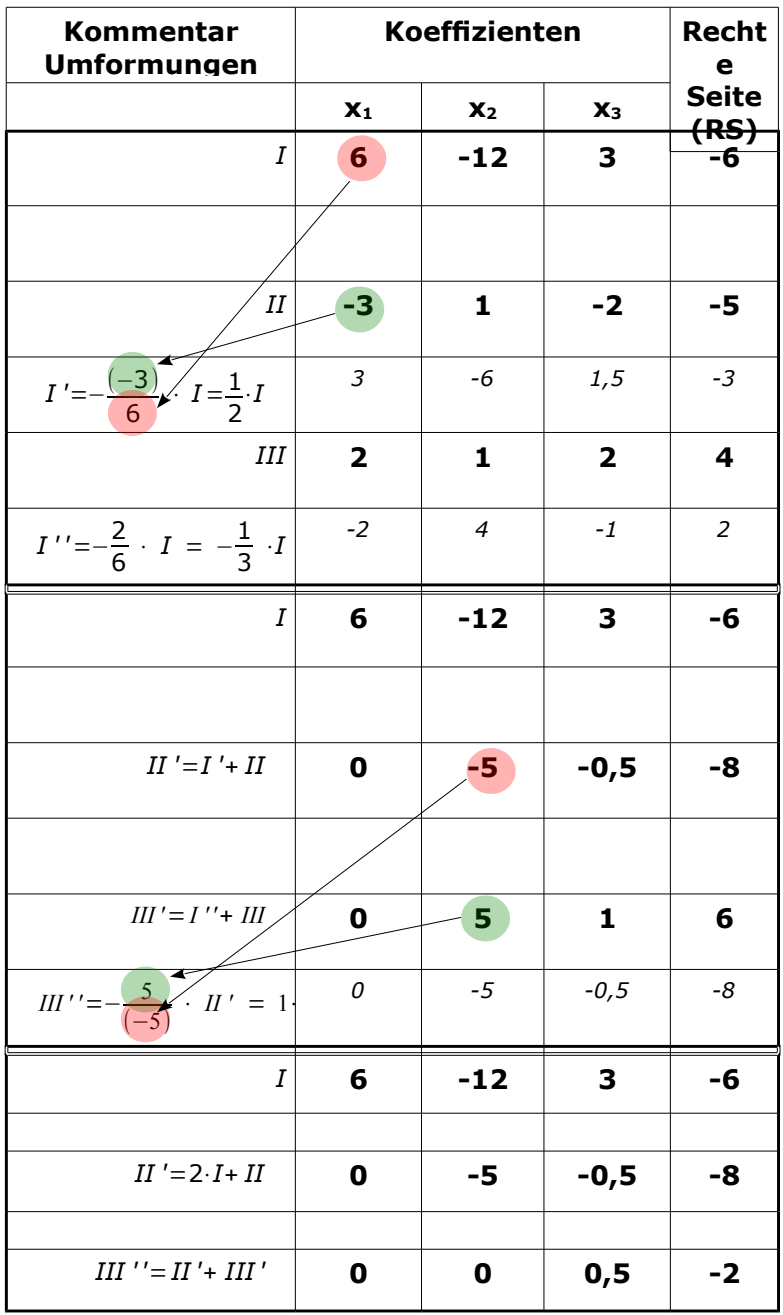

Von unten nach oben die Gleichungen jeweils nach einer Variablen auflösen:

III' 
$$
\Rightarrow
$$
 0,5·x<sub>3</sub>=-2  $\Rightarrow$  x<sub>3</sub>=-4  
\nII'  $\Rightarrow$  -5·x<sub>2</sub> + (-0,5)·(-4) = -8  $\Rightarrow$  -5·y = -10  $\Rightarrow$  x<sub>2</sub>=2  
\nI  $\Rightarrow$  6·x<sub>1</sub> + (-12)·2+3·4 = -6  $\Rightarrow$  6·x = 30  $\Rightarrow$  x<sub>1</sub>=5  
\nLösung:  $L_{x_1|x_2|x_3}=[(5|2|-4)]$